# C++ EN UN MOTOR DE VIDEOJUEGOS: GODOT

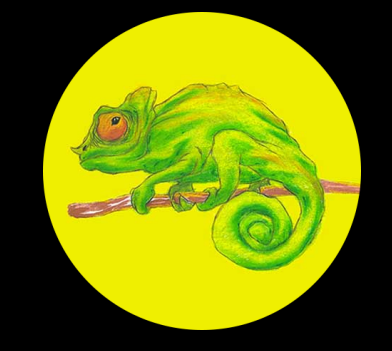

#### **Pedro J. Estébanez**

(a.k.a. RandomShaper) @RandomPedroJ

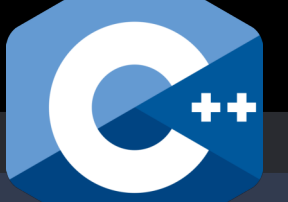

**Madrid C/C++ User Group**

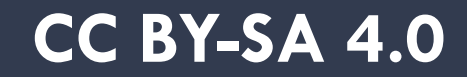

# FUNDAMENTOS

#### MOTOR DE JUEGOS + EDITOR

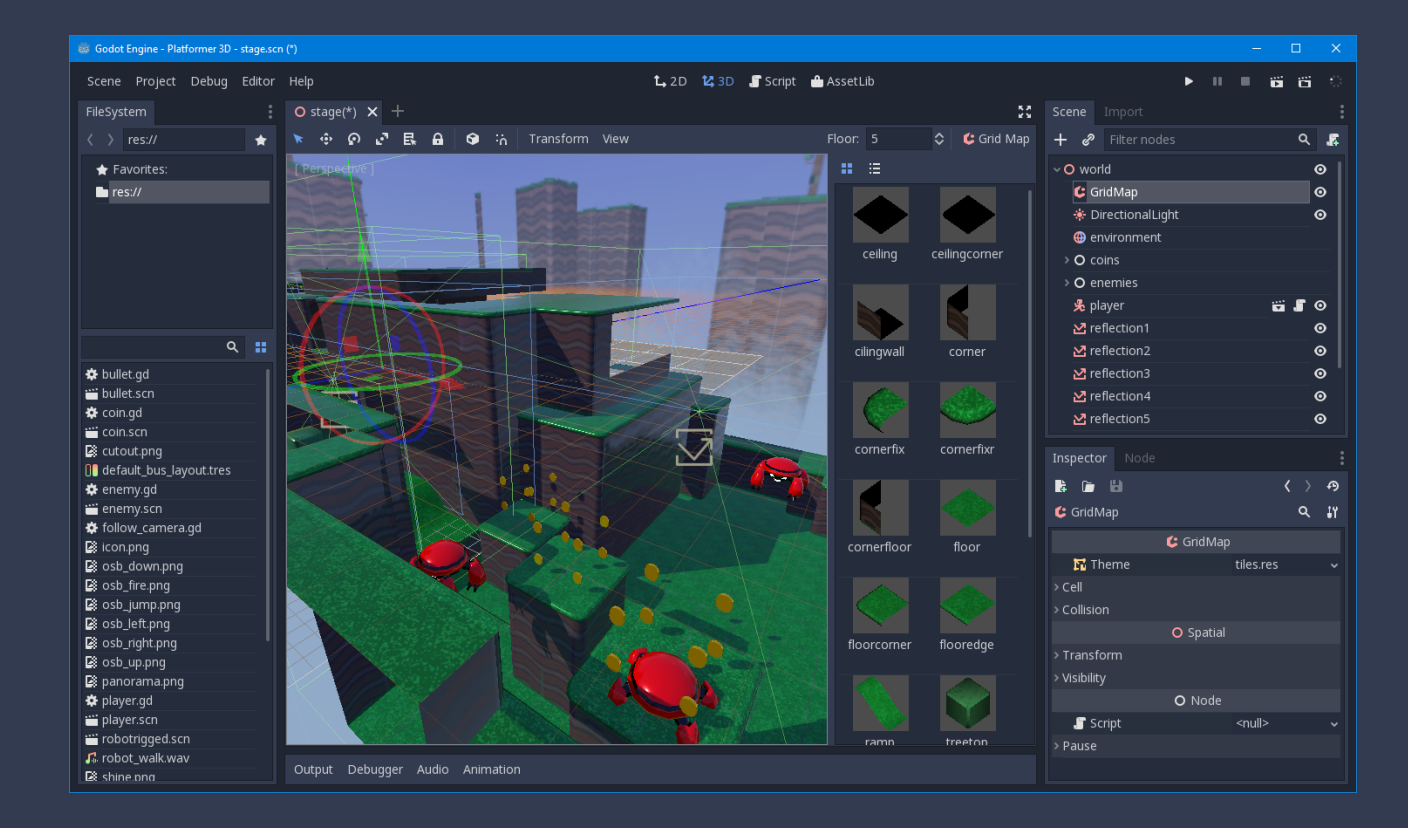

$$
-2D y 3D
$$

- **Muchas herramientas** visuales
- Muy fácil de aprender

#### TODO ES UN NODO

- Una escena también es un nodo
- Muchas opciones de organización (instanciación, herencia, anidación)
- Trabajo paralelo en equipos
- Programadores y grafistas pueden colaborar sin interferencia

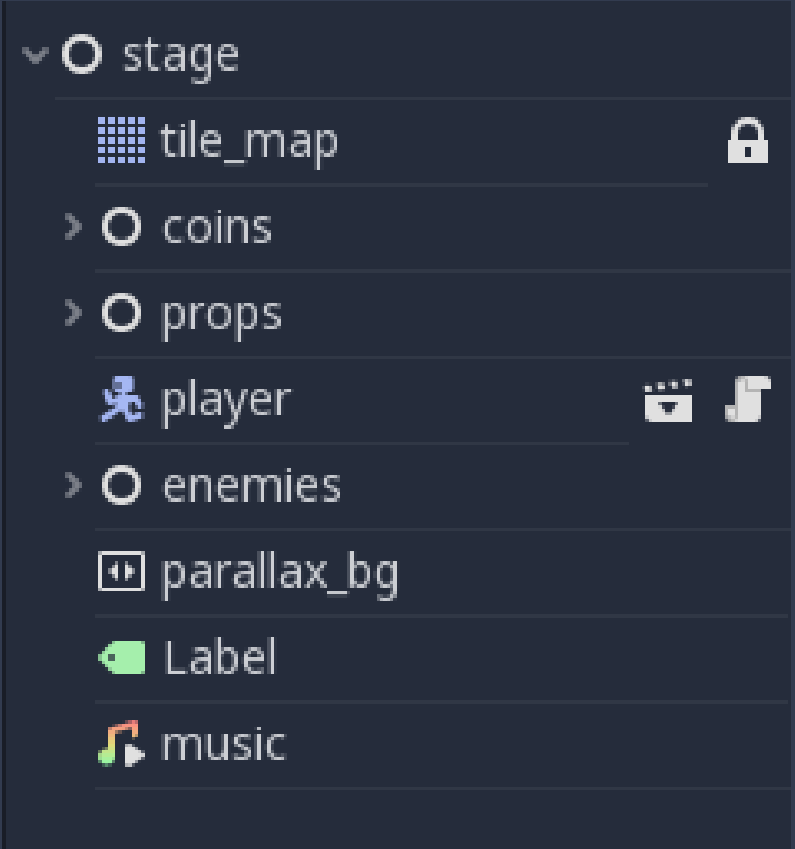

#### MULTIPLATAFORMA

- **Escritorio ·····** (juugos + editor)
- $M$ óvil  $\cdots$

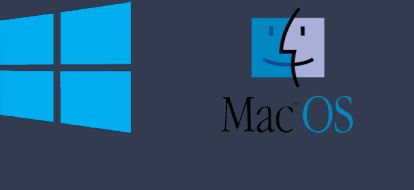

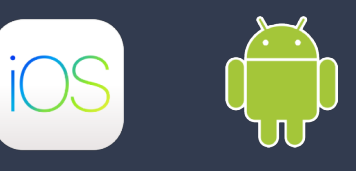

 $\blacksquare$  Web  $\cdots$   $\cdots$  . (WebAssembly)

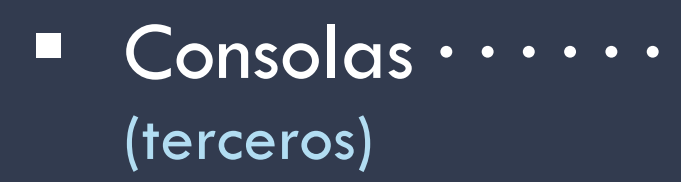

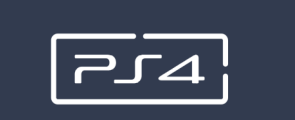

**HTML** 

5

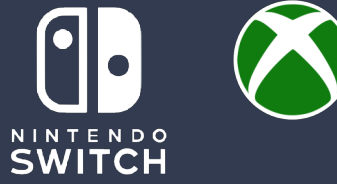

**CONTROL** 

#### LIBRE Y ABIERTO

- Código abierto en 2014
- Alojado en GitHub
- Travis + AppVeyor CI
- **Licencia MIT**

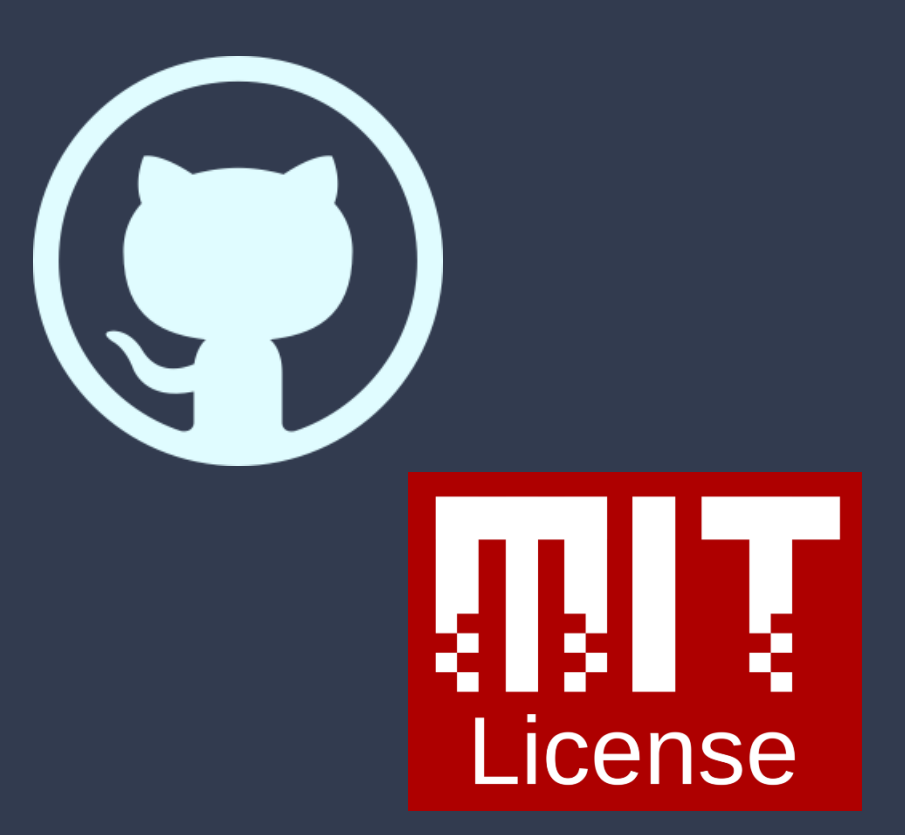

# PRESTACIONES

## 3D CONTEMPORÁNEO

- Physics Based Rendering
- · Iluminación global en tiempo real
- Efectos típicos soportados (Tone-mapping, SSAO, SSR…)

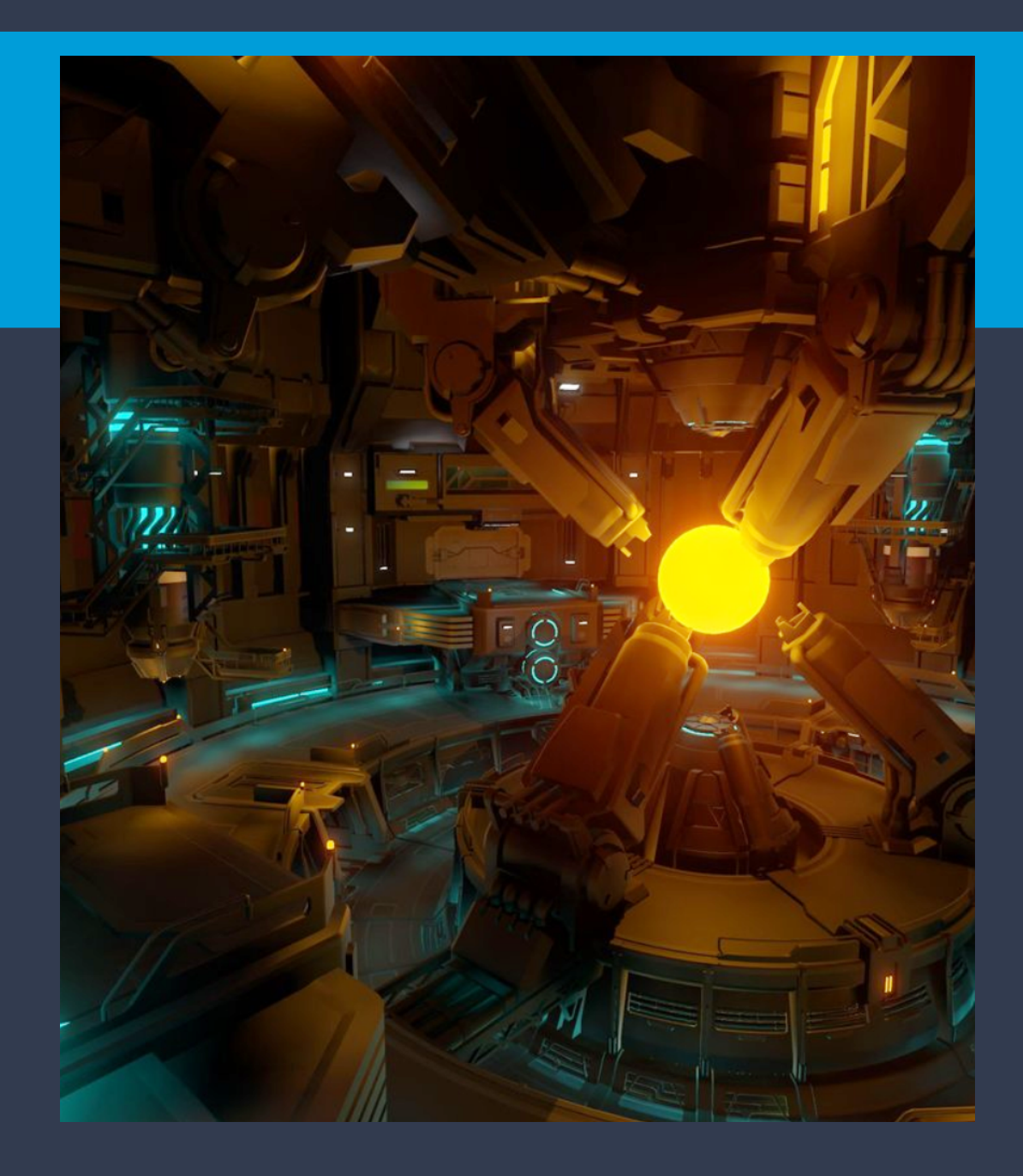

#### AMIGABLE CON VCS (Y HUMANOS)

[node name="detect wall right" type="Sprite"]

```
position = Vector2( 3.2788, -0.381488 )
```
rotation =  $-1.5708$ 

enabled =  $true$ 

exclude\_parent = true

 $cast_to = Vector2( 0, 20 )$ 

 $collision\_mask = 1$ 

type\_mask =  $15$ 

[node name="detect\_floor\_right" type="RayCast2D" parent=

position = Vector2( 29.1987, -9.34363 ) enabled =  $true$ exclude\_parent = true  $cast_to = Vector2( 0, 45 )$  $collision\_mask = 1$ 

 $type\_mask = 15$ 

- **Casi todo son archivos de** texto
- **Formato amigable con VCS** (*diffs* elegantes)
- **Fácil de leer y editar por** humanos

## MÚLTIPLES LENGUAJES

#### GDScript

- C# 7.0 (mediante Mono)
- Visual Scripting
- C++ (NativeScript)
- No oficiales: Nim, Rust, Python, D

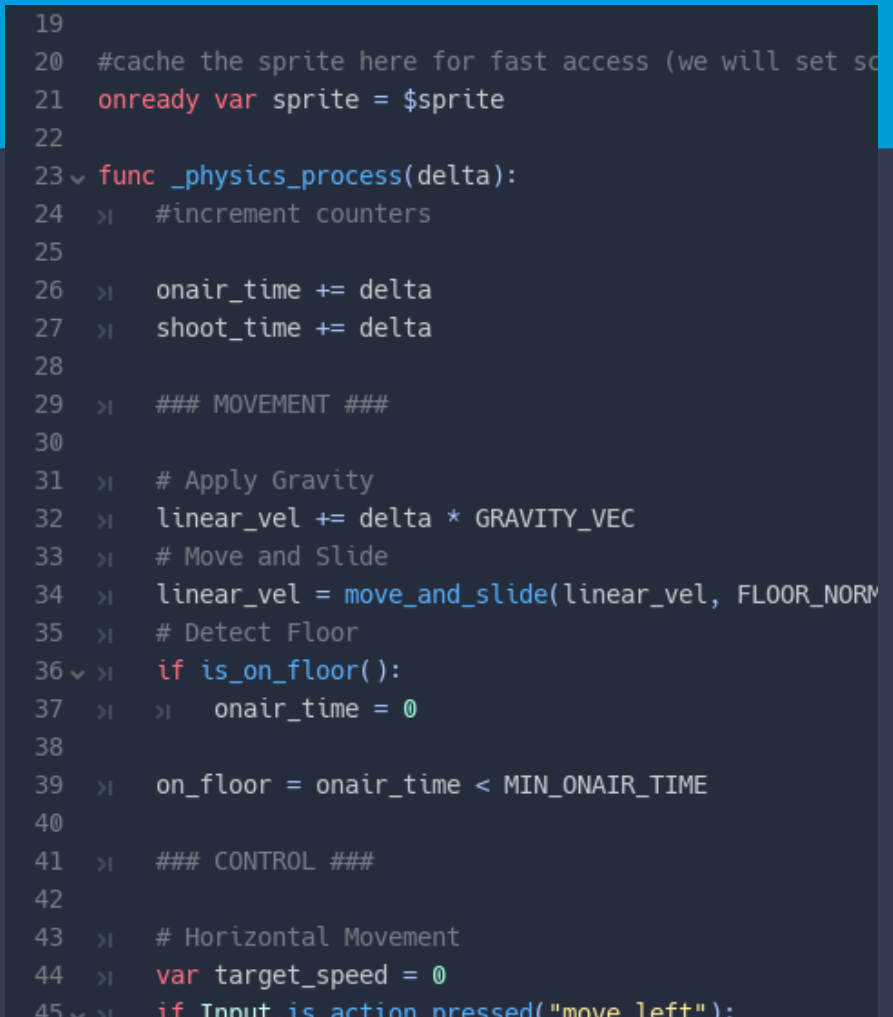

#### EXTENSIBLE

void BasicTower: \_ ready() { ord-basicrower..\_ready()-{<br>→ bullet\_scene・=・(PackedScene・\*)ResourceLoader::load("res://projectiles/basic/BasicProjectile.tscn",・" → bullet\_spawn\_point · - (Position3D · \*)self->get\_node(NodePath("BulletSpawnPoint")); → timer·=·(Timer·\*)self→get\_node(NodePath("ShootTimer")); → timer->set\_wait\_time(shoot\_cooldown); → timer→connect("timeout", self, "on\_ShootTimer\_timeout");  $\rightarrow$  timer $\rightarrow$ start(); void·BasicTower:: on\_ShootTimer\_timeout().{  $\rightarrow$  shoot\_to(shoot\_at); void-BasicTower: shoot\_to(const-Vector3-target)-{ → Vector3·origin·=·bullet\_spawn\_point→get\_global\_transform().origin; → BasicProjectile +bullet = -as<BasicProjectile>(bullet\_scene→instance()); → bullet→direction·=·target; → self→get\_node(NodePath("../../Bullets"))→add child(bullet→self):

- Arquitectura de *plugins*
- Biblioteca de *assets*
- GDNative

# ARQUITECTURA

#### $MOTOR \leftrightarrow MUNDO$  EXTERIOR

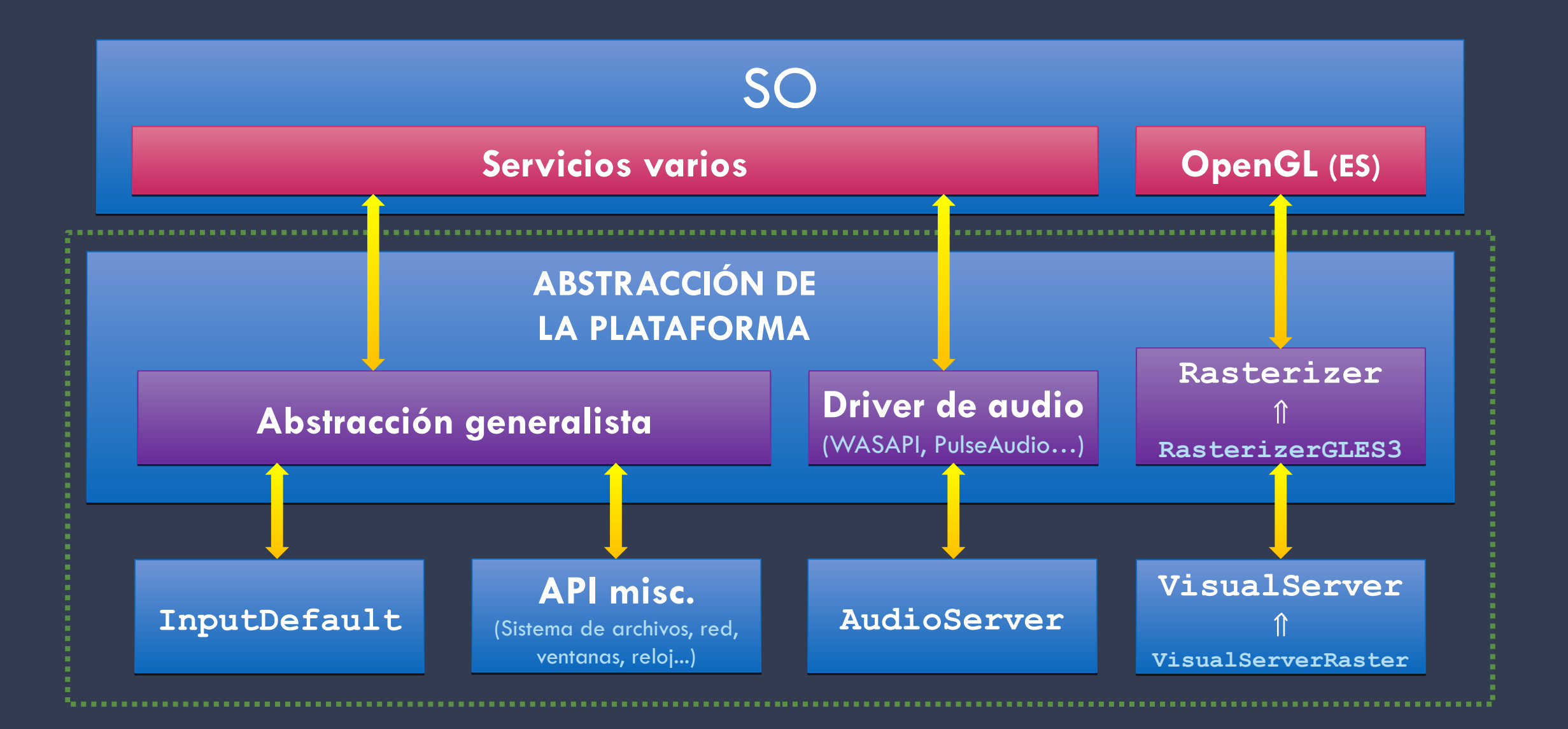

#### $MOTOR \leftrightarrow JUEGO$

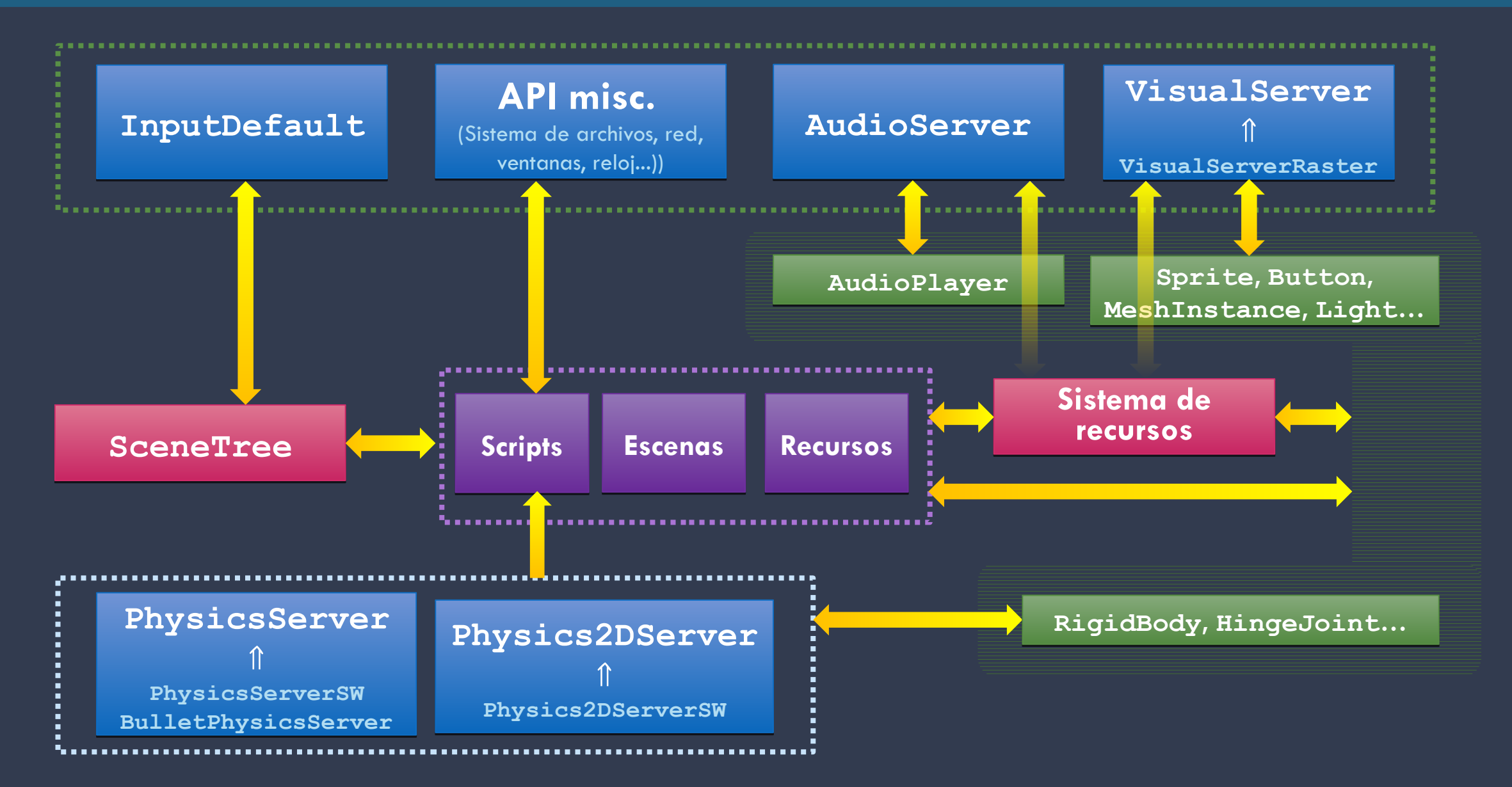

# **CONSTRUCCIÓN**

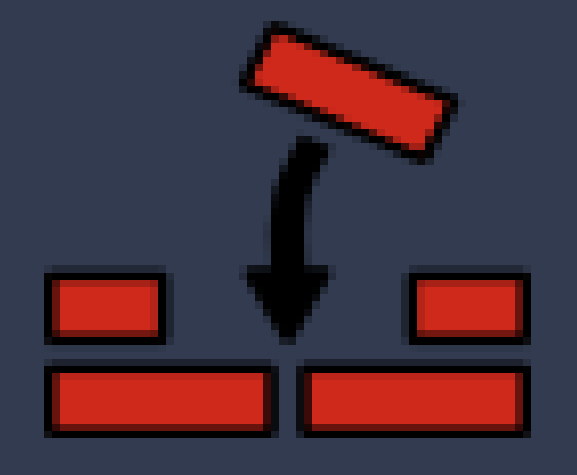

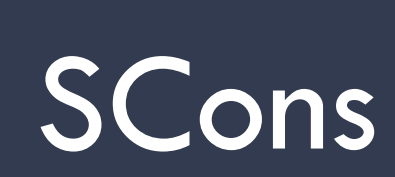

# target

# debug | release\_debug | release -D**NDEBUG**

# tools

(yes) | no

#### -D**TOOLS\_ENABLED**

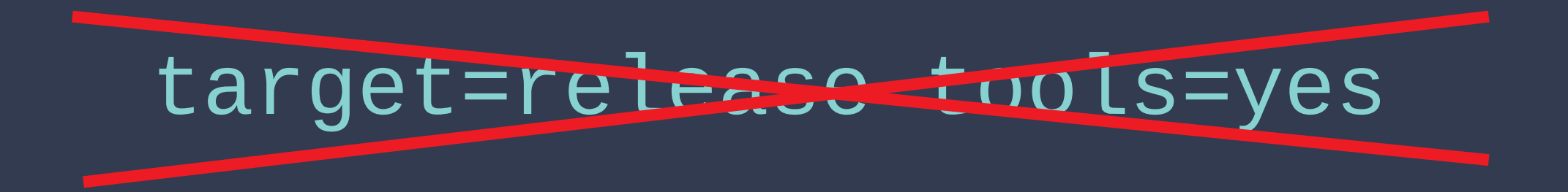

# platform

# x11 | windows | iphone | android | ... -D**\*\_ENABLED** -D**ANDROID\_ENABLED platform/\*/detect.py**

# arch ('') | arm | arm64 | x86 | x64 | ... bits (default) | 32 | 64

# use\_llvm

yes | (no)

# use\_lto

### yes | (no)

# builtin\_freetype builtin\_libogg builtin\_zlib

 $\blacksquare$  $\blacksquare$ **F** 

(yes) no

# use\_static\_cpp

yes | (no)

 $LINKFLAGS +=$ -static-libgcc -static-libstdc++

# platform

# x11 | windows | iphone | android | ... -D**\*\_ENABLED** -D**ANDROID\_ENABLED platform/\*/detect.py**

#### **DEPENDENCIAS**

### thirdparty/\*/

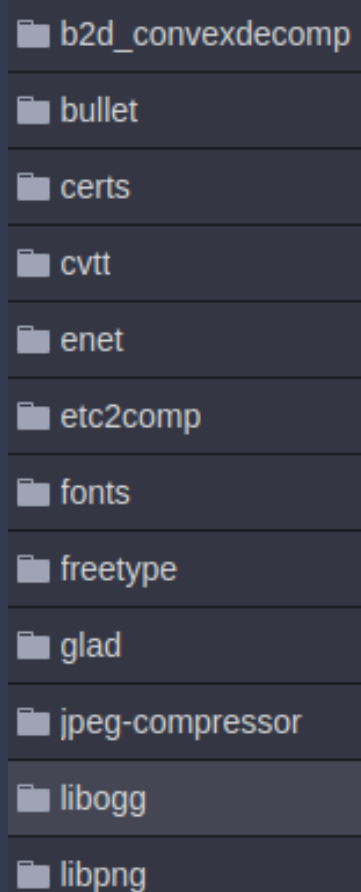

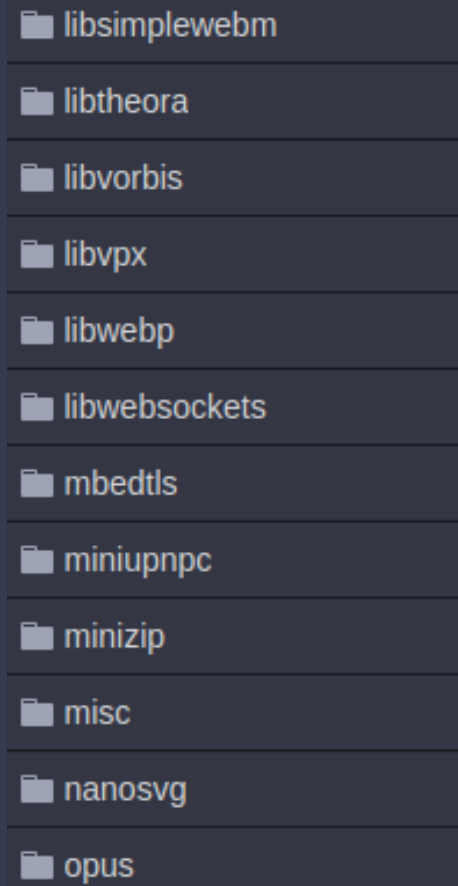

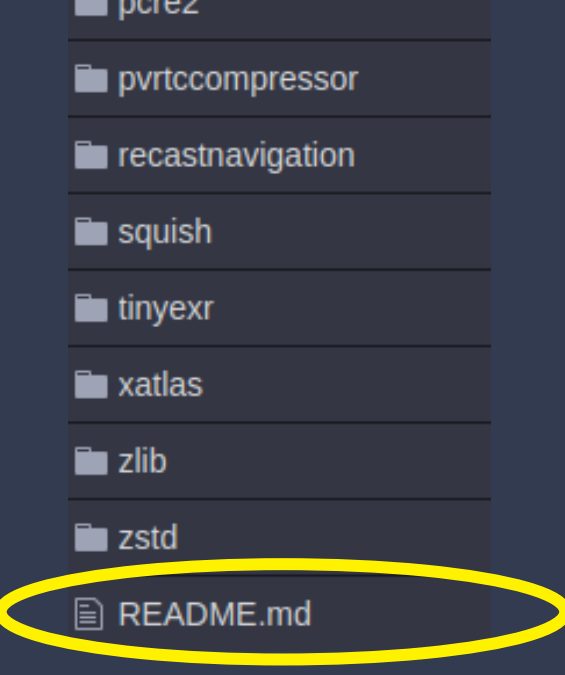

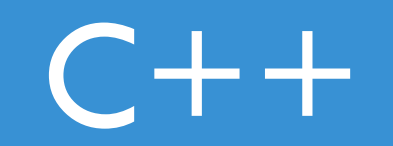

#### ESTILO: FORMATO

#### **.editorconfig**

#### $root = true$

#### $[x]$

charset =  $utf-8$ end of line  $= 1f$  $indent\_style = tab$ insert\_final\_newline = true

 $[\star.$ {cpp,hpp,c,h,mm}]  $trim\_training\_whitesse = true$ 

[{\*.{py,cs},SConstruct,SCsub}]  $indent\_style = space$  $indent_size = 4$ 

[.travis.yml]  $indent\_style = space$  $indent_size = 2$ 

# Commented out parameters are those with the same value as base LLVM style # We can uncomment them if we want to change their value, or enforce the # chosen value in case the base style changes (last sync: Clang 6.0.1). ### General config, applies to all languages ### BasedOnStvle: LLVM AccessModifierOffset: -4 AlignAfterOpenBracket: DontAlign # AlignConsecutiveAssignments: false # AlignConsecutiveDeclarations: false # AlignEscapedNewlines: Right # AlignOperands: true AlignTrailingComments: false AllowAllParametersOfDeclarationOnNextLine: false # AllowShortBlocksOnASingleLine: false AllowShortCaseLabelsOnASingleLine: true AllowShortFunctionsOnASingleLine: Inline AllowShortIfStatementsOnASingleLine: true # AllowShortLoopsOnASingleLine: false # AlwaysBreakAfterDefinitionReturnType: None # AlwaysBreakAfterReturnType: None # AlwaysBreakBeforeMultilineStrings: false # AlwaysBreakTemplateDeclarations: false # BinPackArguments: true # BinPackParameters: true # BraceWrapping: # AfterClass: false # AfterControlStatement: false # AfterEnum: false # AfterFunction: false

 $\lfloor$  [....]

----

#### **.clang-format**

+ Pre-commit hook

+ Validación en CI

## **ESTILO: PARÁMETROS**

class ConfigFile : *public* Reference {

 $11$   $\Gamma$ ...

public:

void set\_value(const String &p\_section, const String &p\_key, const Variant &p\_value); Variant get\_value(const String &p\_section, const String &p\_key, Variant p\_default = Variant()) const;

bool has\_section(const String &p\_section) const; bool has\_section\_key(const String &p\_section, const String &p\_key) const;

void get\_sections(List<String> \*r\_sections) const; void get\_section\_keys(const String &p\_section, List<String> \*r\_keys) const;

void erase\_section(const String &p\_section); void erase\_section\_key(const String &p\_section, const String &p\_key);

#### $11$  [...]

### **ESTILO: FUNCIONES NO PÚBLICAS**

class Sprite : *public* Node2D {

```
11 [...]
```

```
void _get_rects(Rect2 &r_src_rect, Rect2 &r_dst_rect, bool &r_filter_clip) const;
void_texture_changed();
```
protected:

```
void _notification(int p_what);
```
virtual void \_validate\_property(PropertyInfo &property) const;

```
public:virtual Dictionary _edit_get_state() const
   virtual void _edit_set_state(const Pictionary &p_state);
   11 [...]
};
```
### **ESTILO: CADENAS "MÁGICAS"**

void CanvasItem::\_bind\_methods() {

 $\frac{1}{2}$  [...]

ADD\_SIGNAL(MethodInfo("visibility\_changed"));

 $\frac{1}{2}$  [...]

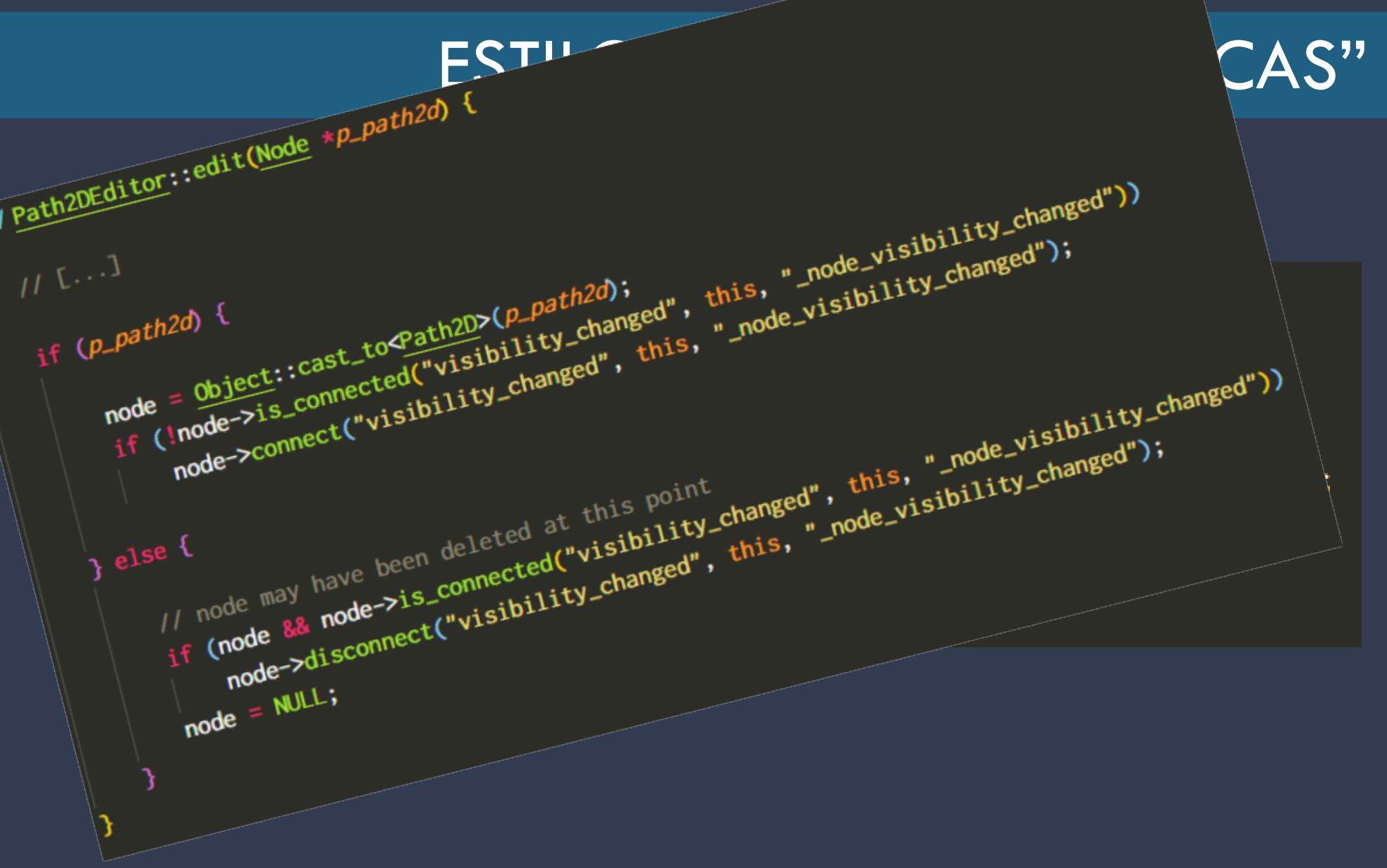

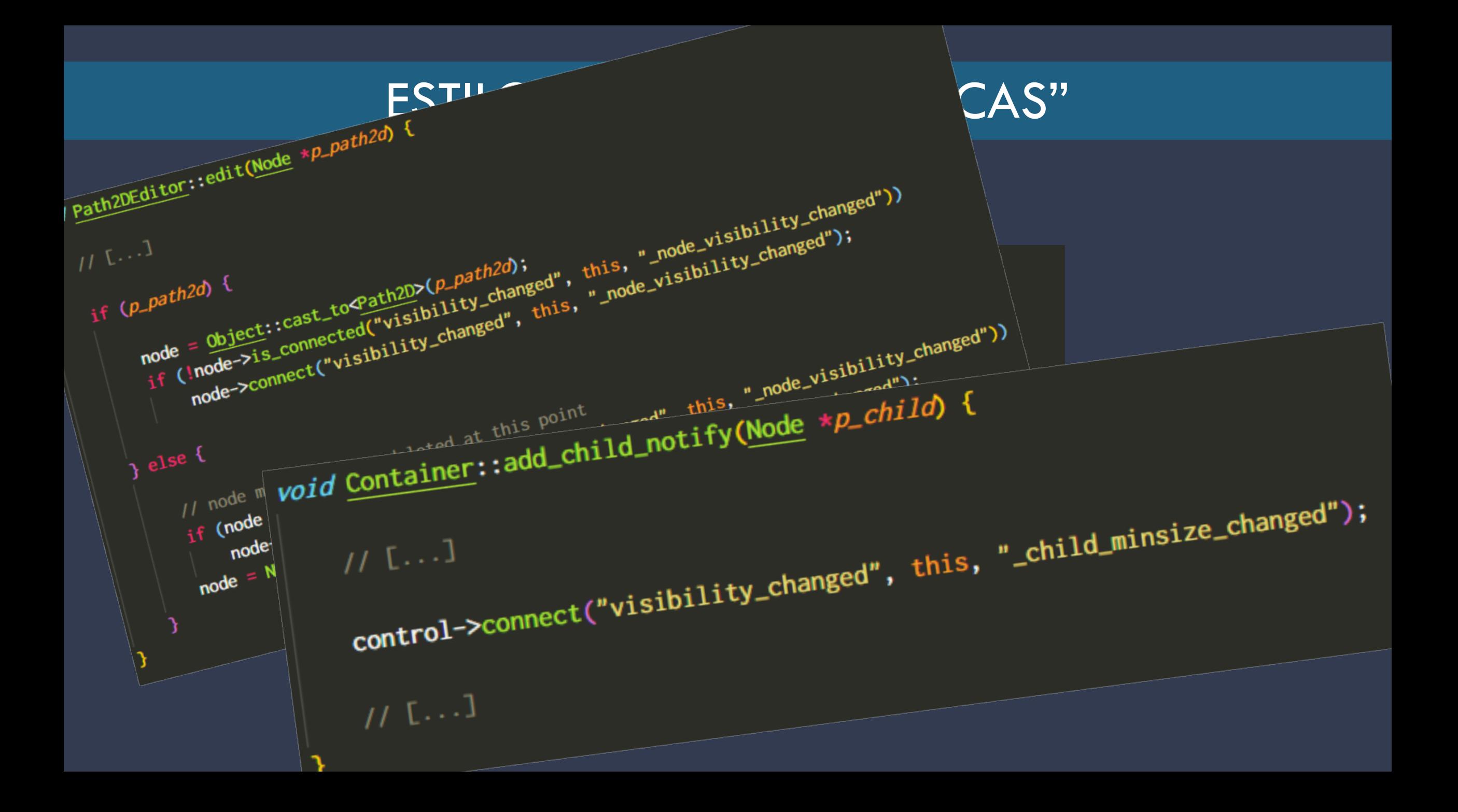

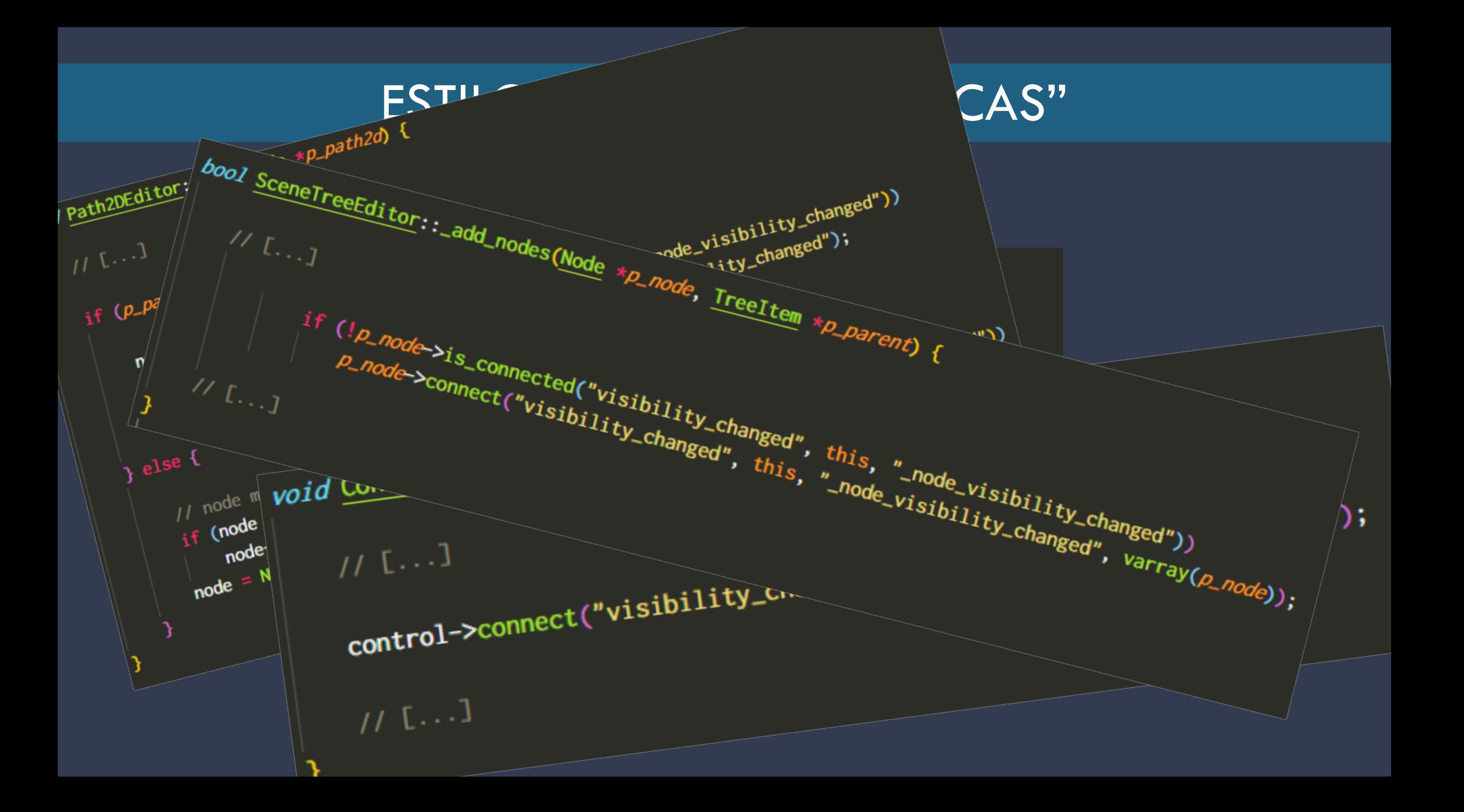

#### **Variant Variant**

#### enum Type {

NIL.

#### // atomic types

BOOL, INT, REAL, STRING,

#### // math types

VECTOR2, RECT<sub>2</sub> VECTOR3, TRANSFORM2D, PLANE, QUAT,  $// 10$ AABB, BASIS, TRANSFORM,

#### // misc types

COLOR, NODE\_PATH,  $_RID$ , OBJECT, DICTIONARY, ARRAY,

#### // arrays

POOL\_BYTE\_ARRAY, POOL\_INT\_ARRAY, POOL\_REAL\_ARRAY, POOL\_STRING\_ARRAY, POOL\_VECTOR2\_ARRAY, POOL\_VECTOR3\_ARRAY, POOL\_COLOR\_ARRAY,

#### VARIANT\_MAX

};

Variant( $bool p\_bool$ ); Variant(*unsigned short p\_short*); Variant(signed char p\_char); // real one Variant(*unsigned char p\_char*); Variant(*int64\_t p\_int*); // real one Variant( $\textit{uint64\_t p\_int}$ ); Variant(float p\_float); Variant(*double p\_double*); Variant(const String &p\_string); Variant(const StringName &p\_string); Variant(const char \*const p\_cstring); Variant(const CharType  $*D\_wstring$ ); Variant(const Vector2 &p\_vector2); Variant(const Rect2 &p\_rect2); Variant(const Vector3 &p\_vector3); Variant(const Plane &p\_plane); Variant(const::AABB &p\_aabb); Variant(const Quat &p\_quat); Variant(const Basis &p\_matrix); Variant(const Transform2D &p\_transform); Variant(const Transform &p\_transform); Variant(const Color &p\_color); Variant(const NodePath &p\_node\_path); Variant(const RefPtr &p\_resource); Variant(const RID &p\_rid); Variant(const Object  $\not\sim p\_object$ ); Variant(const Dictionary &p\_dictionary);

Variant(*bool* p\_bool);<br>
Variant(*signed int p\_int*); // real one<br>
Variant(*unsigned int p\_int*);<br>
Variant(*signed short p\_short*); // real one<br> **EXAESTRUC** variant(*signed short p\_short*); // real one<br> **EXAESTRUC** varian operator *signed short*() const: operator *unsigned short*() const; operator *signed char*() const; operator *unsigned char*() const; operator int64\_t() const: operator uint64\_t() const; operator CharType() const; operator float() const; operator **double**() const; operator String() const; operator StringName() const; operator Vector2() const; operator Rect2() const; operator Vector3() const; operator Plane() const; operator :: AABB() const; operator Quat() const; operator Basis() const; operator Transform() const; operator Transform2D() const:

#### INFRAESTRUCTURA: CONTENEDORES

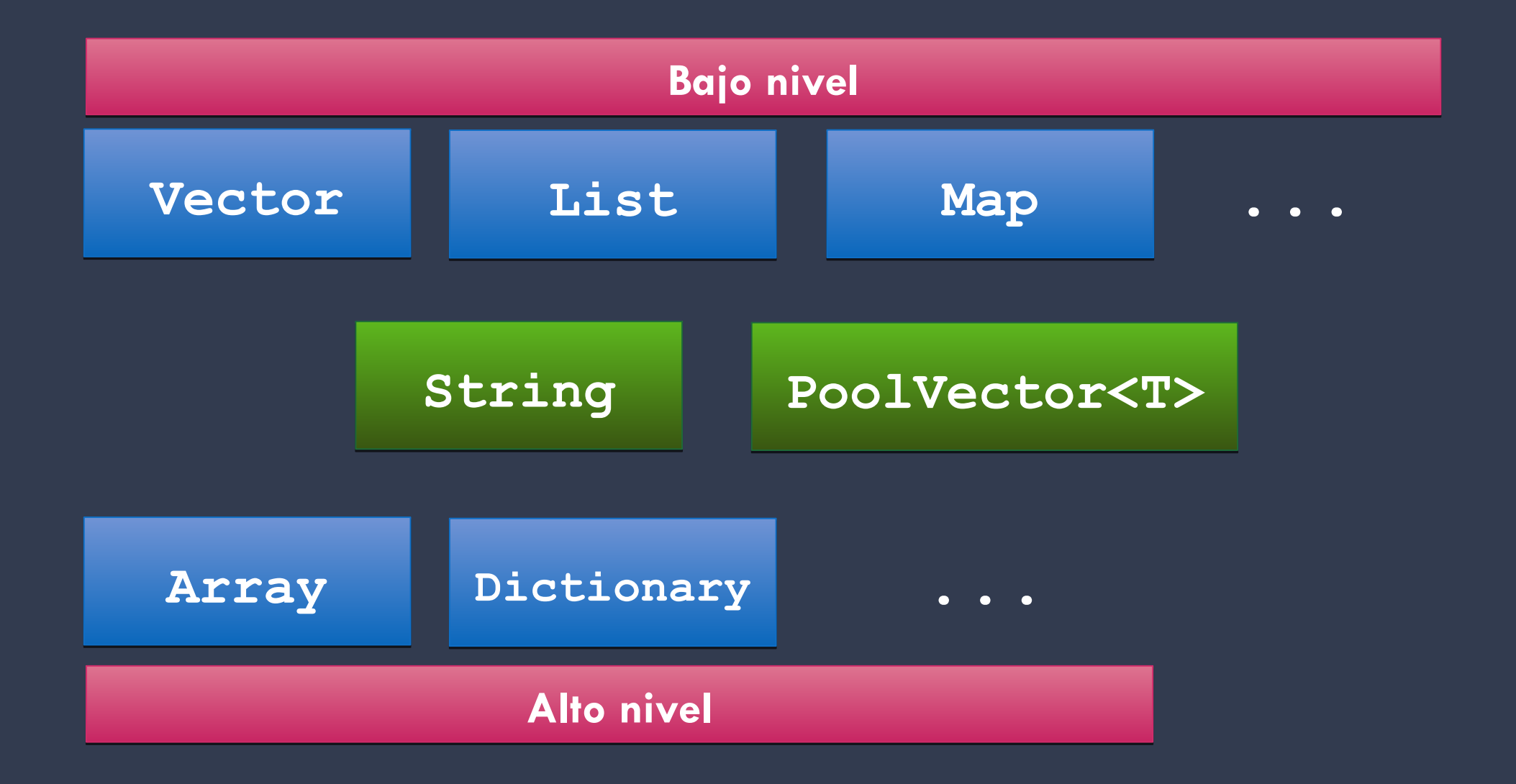

#### INFRAESTRUCTURA: CONTENEDORES

ADDFUNC0R(DICTIONARY, INT, Dictionary, size, varray()); ADDFUNC0R(DICTIONARY, BOOL, Dictionary, empty, varray());<br>ADDFUNC0NC(DICTIONARY, NIL, Dictionary, clear, varray()); ADDFUNC1R(DICTIONARY, BOOL, Dictionary, has, NIL, "key", varray()); ADDFUNC1R(DICTIONARY, BOOL, Dictionary, has\_all, ARRAY, "keys", varray()); ADDFUNC1R(DICTIONARY, BOOL, Dictionary, erase, NIL, "key", varray()); ADDFUNC0R(DICTIONARY, INT, Dictionary, hash, varray()); ADDFUNC0R(DICTIONARY, ARRAY, Dictionary, keys, varray()); ADDFUNC0R(DICTIONARY, ARRAY, Dictionary, values, varray()); ADDFUNC1R(DICTIONARY, DICTIONARY, Dictionary, duplicate, BOOL, "deep", varray(false));<br>ADDFUNC2R(DICTIONARY, NIL, Dictionary, get, NIL, "key", NIL, "default", varray(Variant()));

**Alto nivel Alto nivel**

### INFRAESTRUCTURA: GESTIÓN DE ERRORES

#### -fno-exceptions

```
inline const V &operator[](const T &p_key) const {
                                                                    int pos = _find_exact(p_key);
                                                                     CRASH_COND(pos < 0);
                                                                    return _cowdata.get(pos).value;
void Dictionary:: _unref() const {
                                           void Resource::notify_change_to_owners() {
    ERR_FAIL_COND(!_p);
                                               for (Set<ObjectID>:: Element *E = owners.front(); E; E = E->next()) {
    if (\mathsf{p}\text{-}\mathsf{rrefcount}.\mathsf{unref}() {
         membere(\mathbf{p});Object *obj = ObjectDB::get_instance(E->get());
                                                   ERR_CONTINUE_MSG(!obj, "Object was deleted, while still owning a resource."); //wtf
    p = NULL;//TODO store string
                                                   obj->call("resource_changed", RES(this));
```
### INFRAESTRUCTURA: GESTIÓN DE ERRORES

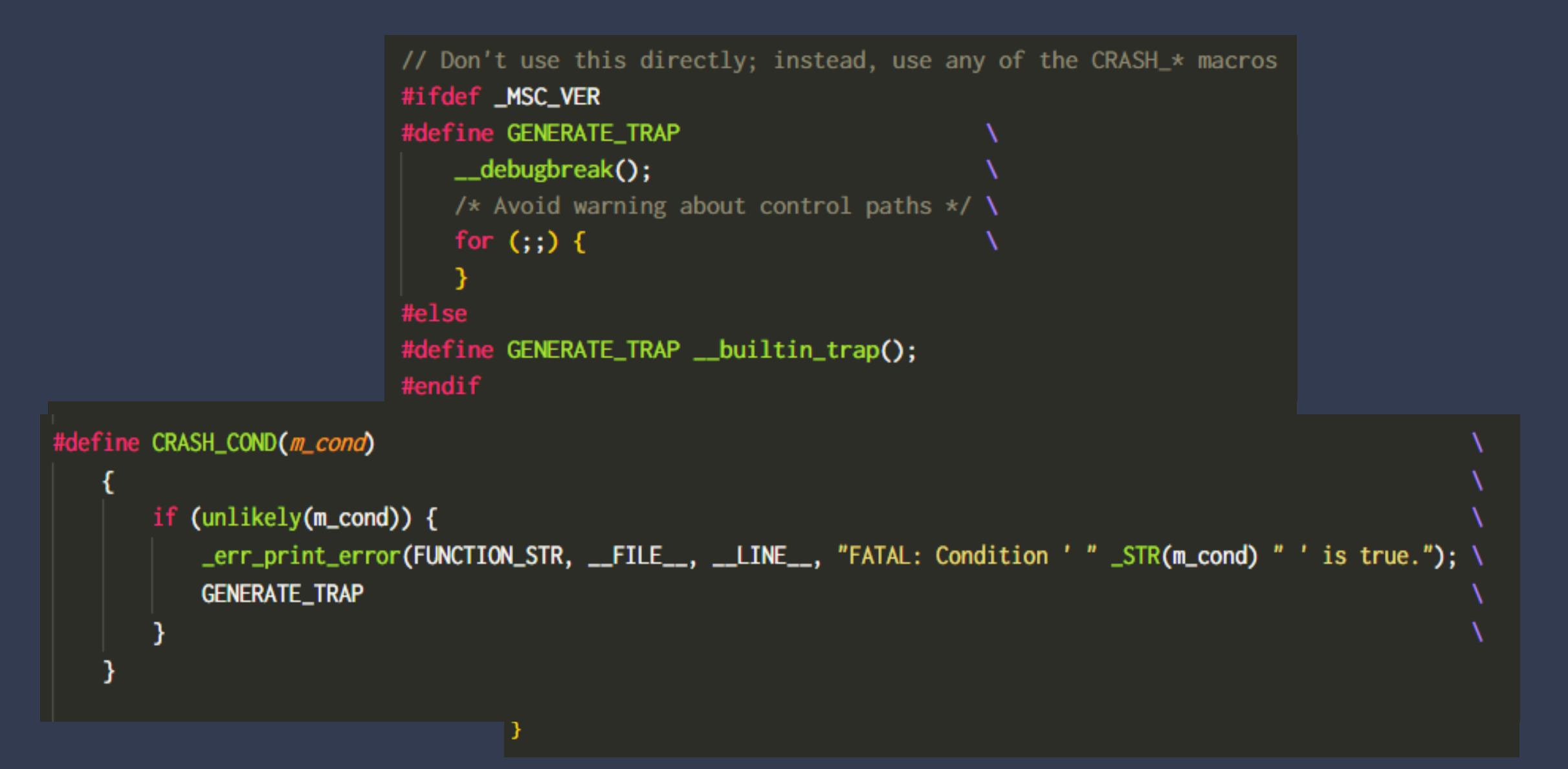

### OPTIMIZACIÓN: *INLINING*

//should always inline no matter what #ifndef \_ALWAYS\_INLINE\_

```
#if \text{defined}(\_\text{GNUC}\_\text{A} \& \ (\_\text{GNUC}\_\text{A} \geq 4)#define _ALWAYS_INLINE_ __attribute__((always_inline)) inline
#elif defined(__11vm__)
#define _ALWAYS_INLINE_ __attribute__((always_inline)) inline
#elif defined(_MSC_VER)
#define _ALWAYS_INLINE_ __forceinline
#else
#define _ALWAYS_INLINE_ inline
#endif
#endif
```
### OPTIMIZACIÓN: *INLINING*

//should always inline, except in some cases because it makes debugging harder #ifndef \_FORCE\_INLINE\_

#ifdef DISABLE\_FORCED\_INLINE #define \_FORCE\_INLINE\_ inline #else #define \_FORCE\_INLINE\_ \_ALWAYS\_INLINE\_ #endif

#### #endif

### OPTIMIZACIÓN: RAMAS

#ifdef \_\_GNUC\_\_ #define likely(x) \_\_builtin\_expect( $\frac{1}{2}$ (x), 1) #define unlikely(x) \_\_builtin\_expect(!!(x), 0) #else #define likely(x)  $x$ #define unlikely(x)  $x$ #endif

### OPTIMIZACIÓN: \_\_RESTRICT

static void \_scale\_nearest( const *uint8\_t* \*\_\_restrict *p\_src*,  $uint8_t * _  
restrict  $p_s$$ </u> uint32\_t p\_src\_width, uint32\_t p\_src\_height, uint32\_t p\_dst\_width, uint32\_t p\_dst\_height) {

 $\frac{1}{2}$  [...]

# MODERNIZACIÓN

#### **Contenedores STL Contenedores STL**

#### NO

#### **Motivos:**

Migrar a la STL a estas alturas manteniendo la semántica sería mucho esfuerzo para poco o nulo beneficio.

#### **Punteros inteligentes estándar Punteros inteligentes estándar**

#### NO

#### **Motivos:**

#### Gran esfuerzo para adaptarlos al código actual, que ya tiene su propia manera de hacerlo.

**Inicialización uniforme {} Inicialización uniforme {}**

#### SÍ, en la declaración

#### **Motivos:**

#### Sobre todo, legibilidad: no tener que ir al constructor para ver el valor inicial.

#### **initializer\_list initializer\_list**

#### SÍ

#### **Motivos:**

#### Mejora la interfaz de los contenedores propios, así como el rendimiento, en comparación con varias inserciones individuales.

#### **Sin espacio entre > Sin espacio entre >**

#### SÍ

#### **Motivos:**

#### Mejora la legibilidad.

#### **override override**

#### SÍ

#### **Motivos:**

Con un poco de esfuerzo por nuestra parte, el compilador detecta casos erróneos de sobrescritura de métodos.

#### final

#### SÍ

#### **Motivos:**

#### Por seguridad, especialmente en el núcleo del motor.

#### **explicit explicit**

#### SÍ

#### **Motivos:**

#### Para evitar conversiones implícitas no desedas, que dan lugar a errores.

#### nullptr

### SÍ

#### **Motivos:**

#### Porque es lo correcto.

**async/promise async/promise**

#### SÍ, donde tenga sentido

#### **Motivos:**

#### Porque facilita mucho programar ciertos comportamientos.

#### **Multiproceso Multiproceso**

### SÍ (thread, atomic)

#### **Motivos:**

Para abandonar las implementaciones específicas para cada plataforma y eliminar usos erróneos de volatile.

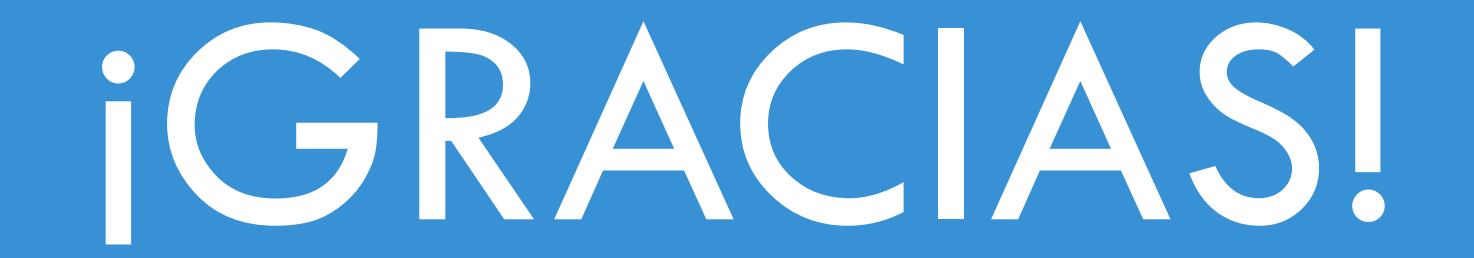

# ¿PREGUNTAS**?**

# ¡GRACIAS!

¡Nos vemos en Twitter!

@RandomPedroJ

Apoya Godot en

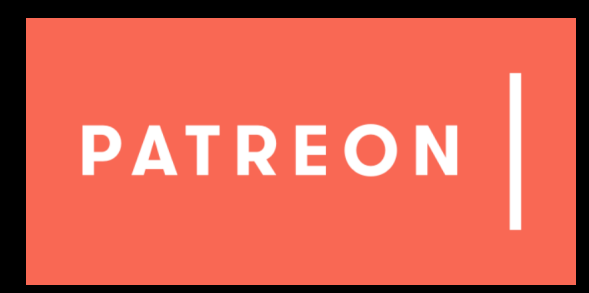